# HiQZen サービス

# サービス仕様書

# 2023 年 9 月 20 日 株式会社ソリトンシステムズ

目次

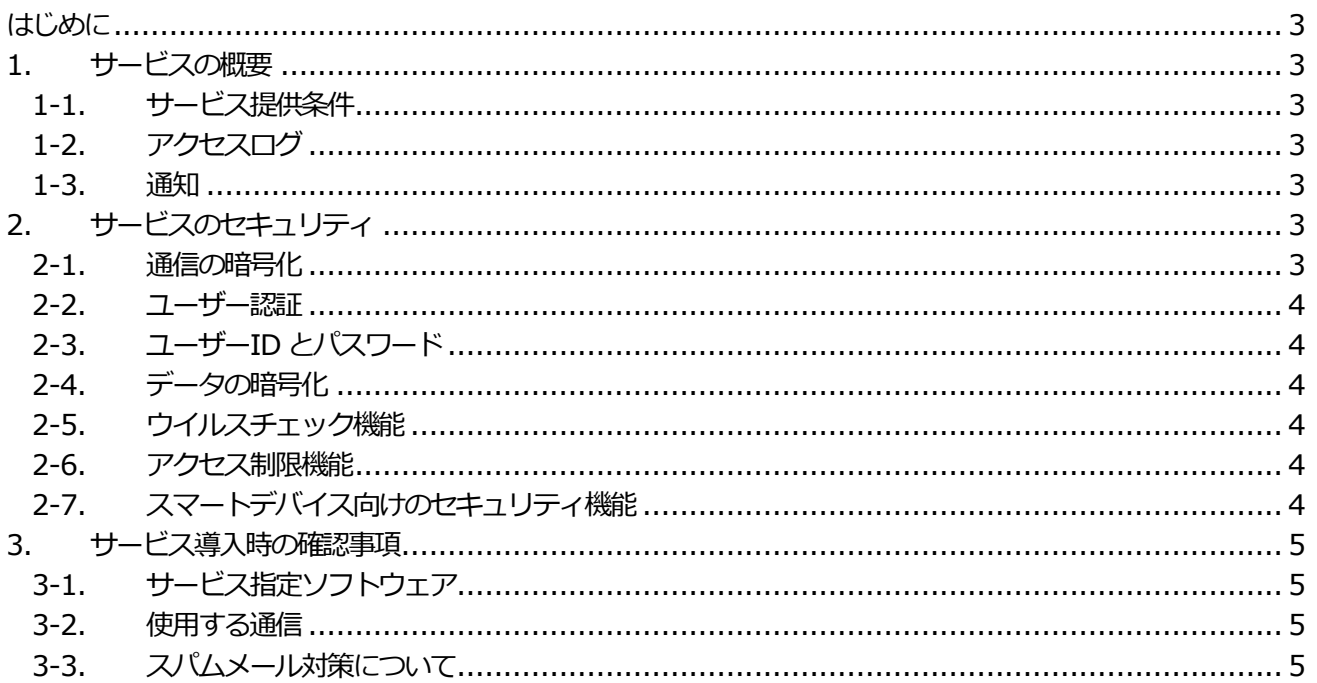

<span id="page-2-0"></span>はじめに

本書は、株式会社ソリトンシステムズ(以下、当社)が提供する HiQZen サービス(以下、本サービス)の技術的な 情報を記載したものです。本書の内容は、サービスの変更その他に伴い更新する場合があります。常に最新の版を ご参照ください。

<span id="page-2-1"></span>1. サービスの概要

本サービスは、ブラウザや各種クライアントアプリ、メール等を利用した安全なファイルの送受信、共有を実現し ます。

<span id="page-2-2"></span>1-1. サービス提供条件

本サービスは下記の条件で提供します。

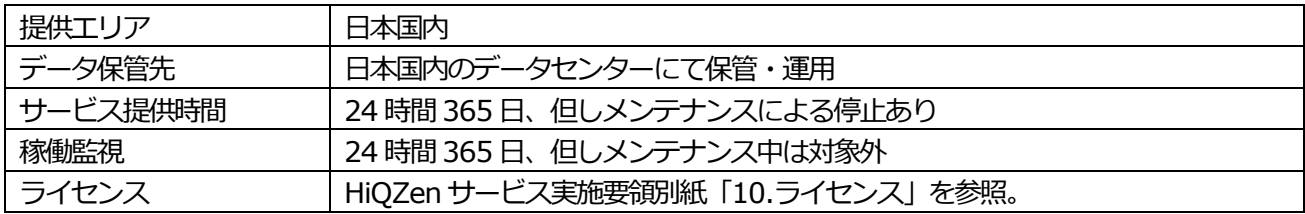

# <span id="page-2-3"></span>1-2. アクセスログ

本サービスのアクセスログを下記の条件で提供します。

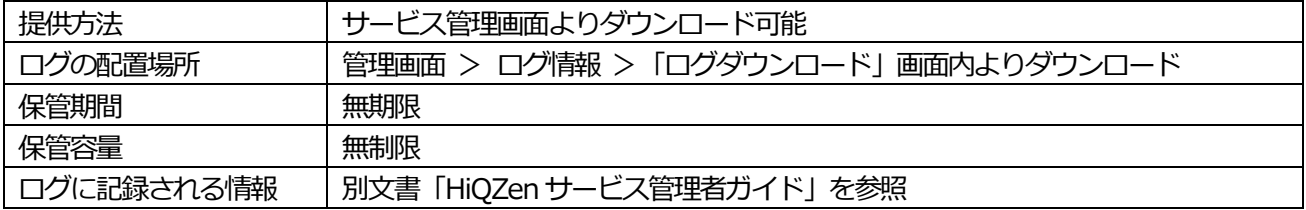

# <span id="page-2-4"></span>1-3. 通知

障害やメンテナンスに関する通知を下記の通り行います。

| 通知の種類    | 通知する条件                     | 通知目標時間         | 通知方法     |
|----------|----------------------------|----------------|----------|
| 障害       | サービス停止、性能低下などの影響           | 障害検知から 120 分以内 | サポートサイトま |
|          | が広範に生じた場合に通知               |                | たはメール    |
| メンテナンス   | サービスへの影響を伴うメンテナ 原則 10 日前まで |                | メール      |
|          | ンスを行う場合に通知                 |                |          |
| 緊急メンテナンス | 緊急メンテナンスの実施時               | なるべく早く         | メール      |

# <span id="page-2-5"></span>2. サービスのセキュリティ

#### <span id="page-2-6"></span>2-1. 通信の暗号化

下記、本サービスに対する通信は、暗号化が行われます。

- ・ ブラウザ、各種サービス指定ソフトウェアから当社クラウドサービスへの接続(SSL/TLS)
- ・ Clip@Proxy 機能利用時の各種メールソフトから当社SMTP サーバーへの接続(STARTTLS)

#### <span id="page-3-0"></span>2-2. ユーザー認証

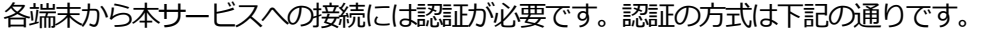

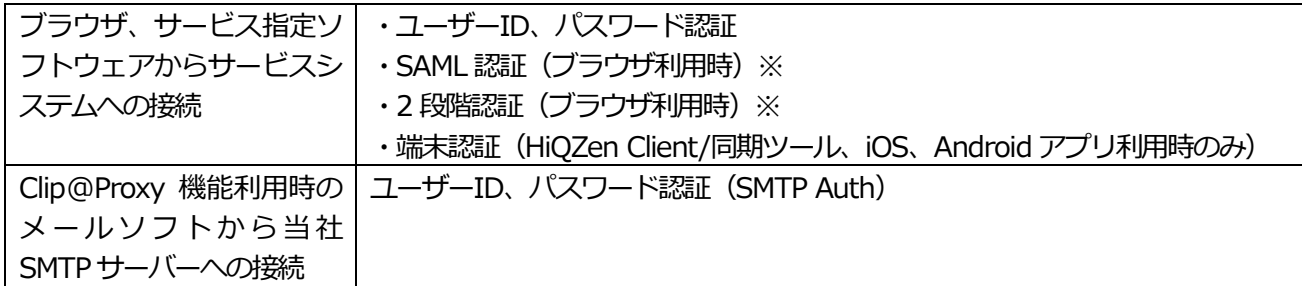

※SAML 認証と2 段階認証は併用できません。

# <span id="page-3-1"></span>2-3. ユーザーID とパスワード

## 管理者アカウント

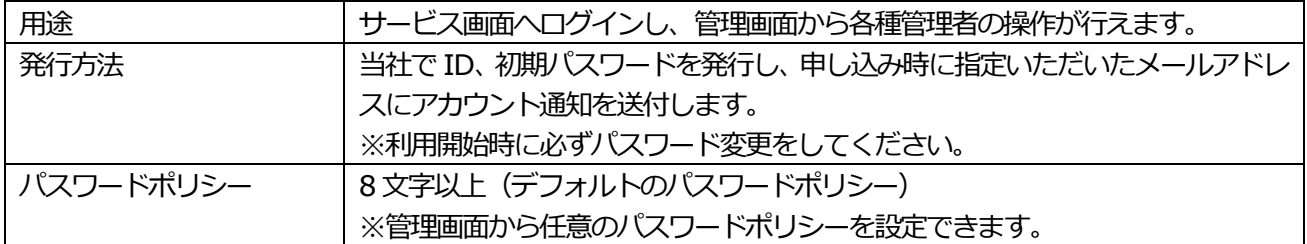

#### 利用者アカウント

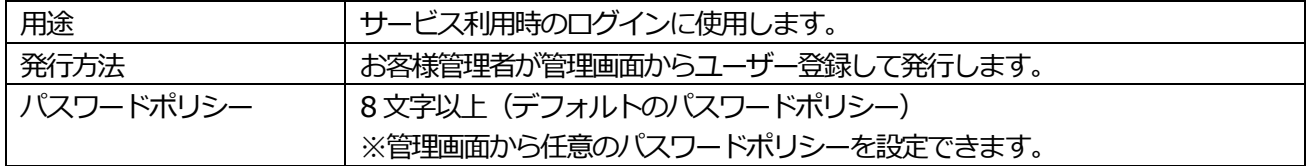

#### <span id="page-3-2"></span>2-4. データの暗号化

・本サービスにアップロードされたファイルは、すべて暗号化されて保管されます。

・本サービスシステム内のパスワード情報は暗号化されています。

・iOS アプリ内のローカル領域に保存されたファイルは暗号化されています。

#### <span id="page-3-3"></span>2-5. ウイルスチェック機能

本サービスへのファイルアップロード時にウイルスチェックが実施されます。ウイルスと判定されたファイルは アップロードができません。

#### <span id="page-3-4"></span>2-6. アクセス制限機能

ユーザーごとに「PC のブラウザ」、「スマートフォンのブラウザ」、「Windows アプリ」、「iOS アプリ」、「Android アプリ」、「WebDAV」の6 つのアクセス方法を制限することができます。また、ユーザーごと、且つ、アクセス 方法ごとにIP アドレスによるアクセス制限も可能です。

#### <span id="page-3-5"></span>2-7. スマートデバイス向けのセキュリティ機能

iOS アプリでは、ユーザーフォルダ、グループフォルダごとにローカル保存の禁止、ローカルファイルの時限削除 が可能です。また、iOS/Android アプリでは、端末の紛失時を想定し、端末を指定してアプリ内のファイルや設 定をリモートから消去することが可能です。(リモートワイプ機能)

## <span id="page-4-0"></span>3. サービス導入時の確認事項

本サービスの導入に際しては、下記の条件をご確認ください。

<span id="page-4-1"></span>3-1. サービス指定ソフトウェア

必要に応じて、本サービスを使用するPC、スマートフォンに、下記のソフトウェアをインストールしてください。

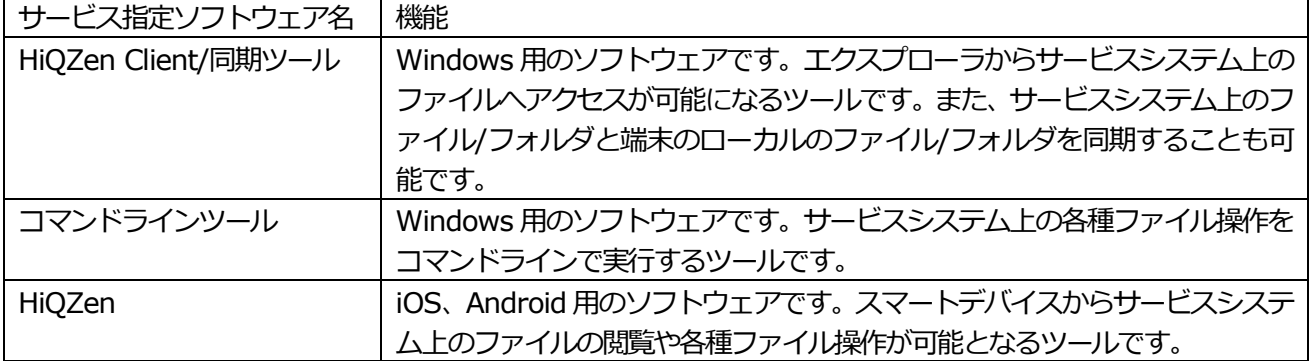

サービス指定ソフトウェアがサポートする OS、サポート対象バージョンに関して下記の情報をご確認ください。 HiQZen サービス 動作環境

https://www.soliton.co.jp/has\_sp

クラウドサービスのサポートポリシー

https://www.soliton.co.jp/support/support\_policy/support\_policy\_cloud.html

<span id="page-4-2"></span>3-2. 使用する通信

本サービスの利用に必要な通信は下記の通りです。必要な通信が行えるようにファイアウォールの設定変更等を 行って頂く必要があります。

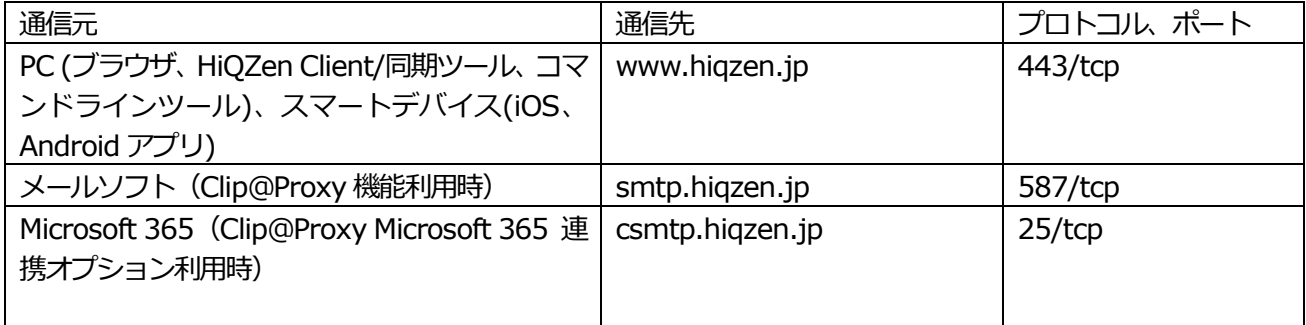

<span id="page-4-3"></span>3-3. スパムメール対策について

ファイル送信機能等を利用して当サービスのサーバーからメールを送信した場合に、メールの宛先の受信サーバ ーがスパム対策として送信ドメイン認証を行っていると、メールが届かないことがあります。その場合は、ご利用 のドメイン(From となるメールアドレスの@以降)を管理している DNS サーバーの SPF レコードに以下の当 サービスのメールサーバのIP アドレスを登録することで解決ができる場合があります。

・160.239.35.72

※DNS サーバーへのSPF レコードの登録可否や登録方法につきましては、DNS サーバーの管理者の方へお 問合せください。